hjain **HEINRICH HEINE** UNIVERSITÄT DÜSSELDORF

# Zentrum für Informations- und Medientechnologie

Heinrich-Heine-Universität Düsseldorf ZIM –Zentrum für Informations- und Medientechnologie Benutzerbüro Geb. 25.41 Universitätsstr. 1 40225 Düsseldorf

Telefon +49 211 81-13928 Telefax +49 211 81-1392[9](mailto:benbuero@uni-duesseldorf.de) [benbuero@uni-duesseldorf.de](mailto:benbuero@uni-duesseldorf.de)

Servicezeiten 9:00 – 15:00 Uhr

# **Antrag auf Nutzung des Hochleistungsrechenclusters (HPC-Cluster) Zuteilung / Veränderung / Streichung**

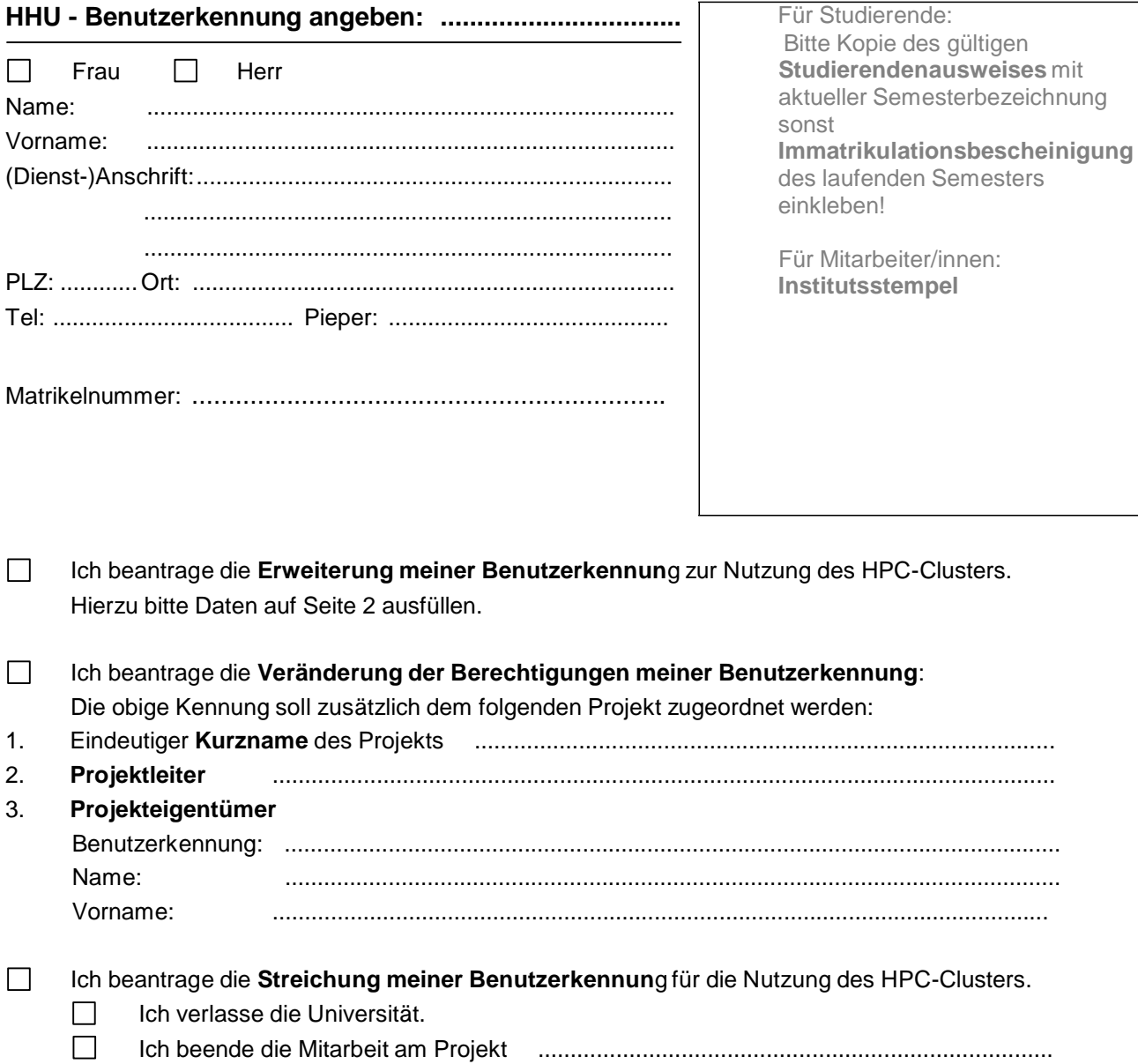

invoj zie HEINRICH HEINE

UNIVERSITÄT DÜSSELDORF

### Zentrum für Informations- und Medientechnologie

### Daten für die **Erweiterung der Nutzungsberechtigung** des HPC-Clusters.

Bitte geben Sie die folgenden Projektdaten an:

- 1. Eindeutiger **Kurzname** des Projekts ............................................ (max. 12 Buchstaben oder Zahlen, keine Blanks)
- 2. **Kurzbeschreibung** des Projekts in englischer Sprache sowie Angaben zu den verwendeten Applikationen oder/und Programmier- bzw. Skriptsprachen (maximal 8 Zeilen)

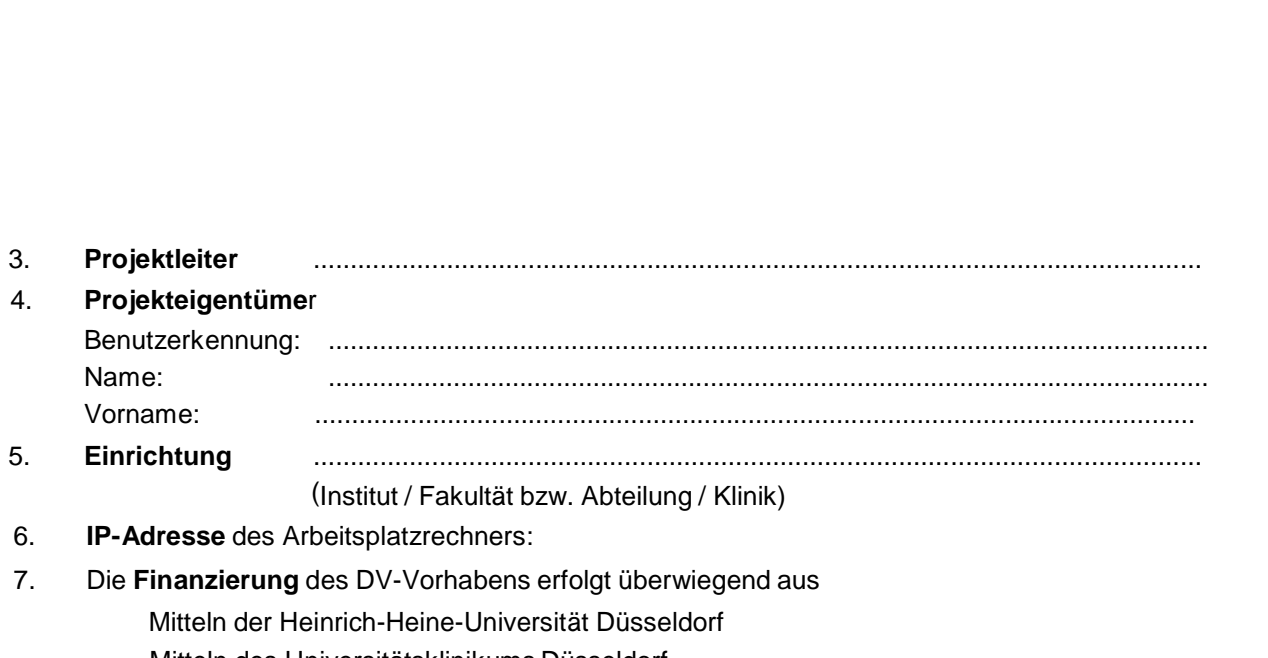

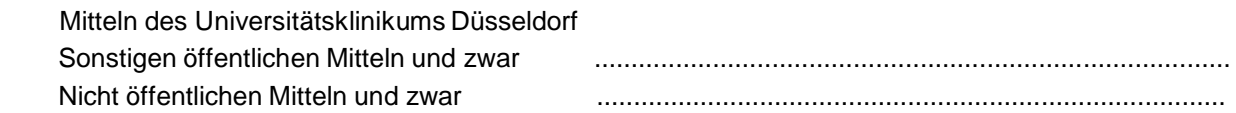

Der bzw. die für das DV-Projekt Verantwortliche verpflichtet sich, vom ZIM zur Verfügung gestellte Geräte, Software und Dokumentation sorgfältig zu behandeln, Störungen am System zu melden und die vom ZIM bereitgestellte Software und die zugehörigen Unterlagen nicht zu kopieren oder Dritten zugänglich zu machen, soweit dies nicht ausdrücklich erlaubt ist.

#### **Beachten Sie bitte**:

Veröffentlichungen, die auf Ergebnissen beruhen, die ganz oder teilweise unter Nutzung des HPC-Clusters gewonnen wurden, müssen folgendes Acknowledgement enthalten:

**Computational infrastructure and support was provided by the Center for Information and Media Technology (ZIM) at the Heinrich Heine University of Duesseldorf (Germany)**

Bitte senden Sie außerdem **Angaben zu Ihren Veröffentlichungen** einschließlich **Abstract** (PDF) per E-Mail an **[hpc-support@uni-duesseldorf.de](mailto:hpc-support@uni-duesseldorf.de)** .

Die Unterzeichnenden versichern die Richtigkeit und Vollständigkeit der Angaben. Sie verpflichten sich, Änderungen zu den in diesem Antrag gemachten Angaben unverzüglich schriftlich mitzuteilen und die Verwaltungs- und Benutzungsordnung, die Benutzungsordnung für das wissenschaftliche Hochschulnetz sowie die Entgeltregelung des ZIM anzuerkennen.

Auf die Bestimmungen der Datenschutzgesetzgebung und die von der Heinrich-Heine-Universität erlassene Datenschutzordnung wird an dieser Stelle ausdrücklich hingewiesen.

Sie stimmen zu, dass die in diesem Antrag angegebenen Daten in der Benutzerdatei des ZIM gespeichert werden (DSG NW).

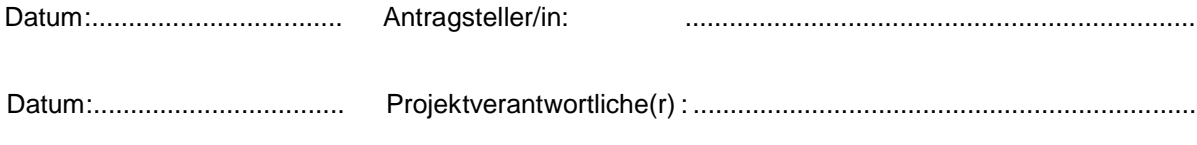